Simple manual for UDP Search using MiniOS Utility:

Step 1: open the MiniOS Utility and choose "Connection  $\rightarrow$  Search..." or F12 as the following figure shows.

| File                                                             | 7 Utility Verion |         | and 🛐 C  | onfiguration 🗔 Tool | s 🥔 Help 🔻 |                 |                        |                      | -7                |
|------------------------------------------------------------------|------------------|---------|----------|---------------------|------------|-----------------|------------------------|----------------------|-------------------|
| Look in: <u>N</u> ew connection<br>Last Connection<br>Disconnect |                  | F2      | ✓ Ø Ø Ø  |                     |            | Lock in: Disk A |                        | ✓ 386,554 bytes ava  | ilable            |
| lame                                                             |                  |         | Size     | Туре                | Modified   | No              | Name                   | Size                 | Modifie           |
| 7188                                                             | Search           | F12     |          | 組態設定値               | 2007/9/26  | ۵ 🔔             | vcom3223.exe           | 72,134               | 2006/6/27下午 02:4. |
| UdpSea                                                           |                  |         |          | C Source File       | 2007/9/26  |                 |                        |                      |                   |
| UDPSE.                                                           |                  |         | 73KB     | 應用程式                | 2007/9/26  |                 |                        |                      |                   |
| UDPSE.                                                           | AR               |         | 158KB    |                     | 2007/9/26  |                 |                        |                      |                   |
| UDPSE.                                                           |                  |         |          | DSK File            | 2007/9/26  |                 |                        |                      |                   |
| UDPSE.                                                           |                  |         | 1KB      | Intermediate file   | 2007/9/26  |                 |                        |                      |                   |
| UDPSE.                                                           | AR.PRJ           |         | 5KB      | PRJ File            | 2007/9/26  |                 |                        |                      |                   |
|                                                                  |                  |         |          |                     |            |                 |                        |                      |                   |
|                                                                  |                  |         |          |                     | >          |                 |                        |                      |                   |
|                                                                  |                  |         |          |                     |            | 7188E_U         | DP>COM1, 1 files(s) 72 |                      |                   |
| Course                                                           | ction(F2) 🗐 Upl  | oad(F5) | 😹 DiskTo | ool(F6) 📑 Info(F7)  | Delete(F8) | 🛃 Refr          | esh(F9) 🚝 Console      | (F10) 🔤 DOS(F11) 🆓 S | earch(F12)        |

Step 2: you can see the result that MiniOS Utility search the device on the network by UDP Search.

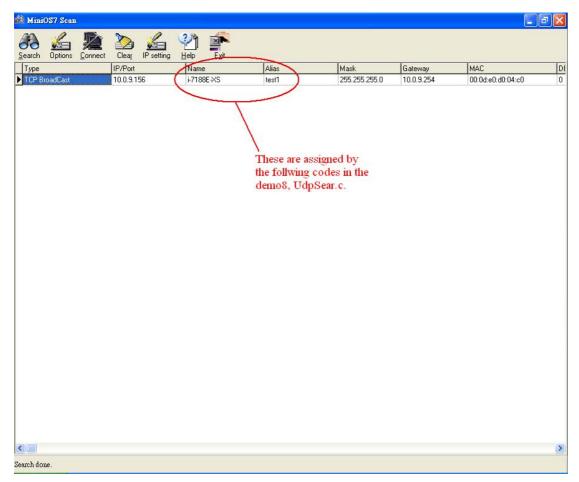

Note: you can see the green part of the codes below determine the fields of "Name" and "Alias" of the results of the UDP Search using MiniOS Utility.

```
char *GetModuleName(void) /* User's program must support this function for
UDP search */
{
    return "i-7188E-XS" ; //You can define any string you like
}
char *GetAliasName(void)/* User's program must support this function for UDP
search */
{
    return "test1" ;
}
```